## Table of Contents

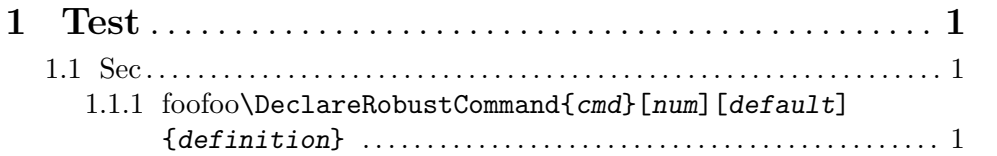

 $\blacksquare$ 

## <span id="page-1-0"></span>1 Test

## 1.1 Sec

## 1.1.1 foofoo\DeclareRobustCommand{cmd}[num][default]{definition}